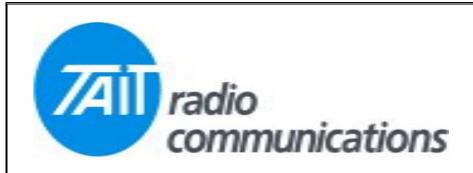

## Frequently Asked Questions # 15 8 June, 2004

| Model | Question                                                                              | Solution                                                                                                    |
|-------|---------------------------------------------------------------------------------------|----------------------------------------------------------------------------------------------------|
| T201X | I can't seem to get the external alert to work with version 2.64 PGM.                 | T2000 Windows Conventional Programming Software V2.64.0.                                                                                                    |
|       |                                                                                       | It has been found that when the AUX key is set to "External" using the Windows programming software, that it does not enable the External Alert feature of the radio.                                          |
|       |                                                                                       | The correct operation of AUX key when configured to "External" is that the AUX LED should latch on when the auxiliary key is pressed, to indicate that External Alert mode is active.                          |
|       |                                                                                       | The T2000 Windows programming software, does not program the radio correctly.                                                                                                    |
|       |                                                                                       | It sets the AUX key to "Momentary" instead of "External".                                                                                                    |
|       |                                                                                       | Tait recommend that if you require control of the External Alert, via the AUX key, that you use the DOS T201X programming software V1.40, which does not have this problem.                                    |
| T5015 | Whenever I try to program the radio, the software goes back to the KEY SETTINGS page. | This is caused by the software trying to guide the user back to an error on a page. However a help message should pop-up describing the fault. This will be fixed in the next release of programming software. |
|       |                                                                                       | The problem is caused by 'Scan after PTT' option being un-ticked. To get around this you need to either tick this option, or assign a function key to 'Flexiscan Toggle'.                                      |